Рассмотрено и одобрено Педагогическим советом ГБПОУ «Донецкий промышленно-энергетический колледж» Протокол № 4 от 24» Од 2022

Согласовано Председатель первичной профсоюзной организации ГБПОУДЦЭК,

М.С. Вахитов

Утверждаю Директор ГБПОУ «Донецкий промышленно-энергетический колледж»

altab M.A. Kapasan  $\frac{25}{10}$  $|02|$  $20 - 1$ 

ПОЛОЖЕНИЕ № 40

О КОМПЬЮТЕРНОМ КЛАССЕ

ГБПОУ «ДОНЕЦКИЙ ПРОМЫШЛЕННО-ЭНЕРГЕТИЧЕСКИЙ КОЛЛЕДЖ»

Донецк, 2022 г.

#### **I. Общие положения**

1.1. Настоящие правила разработаны как локальный нормативный акт Государственного бюджетного профессионального образовательного учреждения<br>«Донецкий промышленно-энергетический колледж» (далее - Колледж), «Донецкий промышленно-энергетический колледж» (далее - Колледж), устанавливают общие требования к работе в компьютерных классах, организации учебного процесса, требования к пользователям, обучающимся, преподавателям и базируются на следующих нормативных документах:

- Закон Донецкой Народной Республики «Об образовании» №55-IHC (принят Постановлением Народного Совета от 19.06.2015г);

- Правила безопасной эксплуатации электронно-вычислительных машин (утверждены Приказом Государственного Комитета горного и технического надзора Донецкой Народной Республики от 16.08.2019г. №479)

- Санитарные правила и нормы. «Гигиенические требования к персональным<br>ронно-вычислительным и машинам и организации работы. СанПиН электронно-вычислительным машинам и организации работы. СанПиН 2.2.2/2.4.1340-03» (утв. Постановлением Министерства здравоохранения Российской Федерации, Главного Государственного Санитарного врача Российской Федерации от 03.06.2003 № 118);

- Государственные образовательные стандарты среднего профессионального образования Донецкой Народной Республики;

1.2 Учебный компьютерный класс (далее - УКК) - учебная аудитория, оснащенная компьютерной техникой и необходимым сетевым оборудованием для проведения аудиторных занятий, а также для выполнения курсовых, дипломных и других видов самостоятельной работы студентов, выполняемой в рамках учебного плана, созданная с целью обеспечения условий реализации Государственных образовательных стандартов по направлениям и профилям подготовки обучающихся среднего профессионального образования.

Использование УКК рассматривается как одно из важнейших составляющих формирования грамотности обучающихся в области информационно коммуникационных технологий (ИКТ), а комплектование таких классов техникой и программным обеспечением (ПО) - как одно из приоритетных направлений информатизации Колледжа.

1.2. Решение о создании, ликвидации УКК принимается директором Колледжа на основании представления.

1.2.1 К представлению на создание УКК должен быть приложен проект паспорта компьютерного класса, схема размещения рабочих мест, заявка на программное обеспечение (ПО), обоснование о технической возможности ввода в эксплуатацию компьютерного класса и сметные затраты на проведение мероприятий по устройству компьютерного класса.

1.2.2 К представлению на ликвидацию УКК должен быть приложен утвержденный паспорт компьютерного класса.

1.3 Термины, определения

Компьютерный класс – учебная аудитория, оснащенная компьютерной техникой и необходимым сетевым оборудованием для проведения лабораторных работ и компьютерных практикумов.

Гигиенический норматив − установленное исследованиями допустимое максимальное или минимальное количественное и/или качественное значение показателя, характеризующего тот или иной фактор среды обитания с позиций его безопасности и/или безвредности для человека.

Государственные санитарно-эпидемиологические правила и нормативы − нормативные правовые акты, устанавливающие санитарно-эпидемиологические требования (в том числе критерии безопасности и/или безвредности факторов среды обитания для человека, гигиенические и иные нормативы), несоблюдение которых создает угрозу жизни или здоровью человека, а также угрозу возникновения и распространения заболеваний.

Организация рабочего места – система мероприятий по функциональному и пространственному размещению основных и вспомогательных средств труда для обеспечения оптимальных условий протекания технологического процесса.

Условия труда – совокупность факторов производственной среды и трудового процесса, оказывающих влияние на работоспособность и здоровье человека.

Ответственное лицо – сотрудник, назначенный приказом директора ответственным за заведывание лабораторией, кабинетом.

Пользователь – студент, преподаватель, сотрудник Колледжа, использующий персональный компьютер в компьютерном классе.

#### **II. Функции компьютерного класса**

2.1 Использование компьютерного класса:

- в рамках учебного плана в УКК проводятся аудиторные (практические) занятия с использованием компьютеров;

- отводятся часы для самоподготовки обучающихся к занятиям;

- осуществляется доступ к электронным учебникам и пособиям, методическим разработкам преподавателей, другим электронным учебно-методическим ресурсам;

- организуются консультации для обучающихся, преподавателей и сотрудников подразделения по изучаемым дисциплинам и возможностям использования программных продуктов в образовательном процессе;

- организуется доступ пользователей компьютеров к сети Internet;

- используется для реализации ЭО и ДОТ.

2.2. УКК является центром обеспечения компьютерной компетентности обучающихся, научно-педагогических работников и комплектуется для этого техническими и программными средствами, расходными, методическими и учебно-методическими материалами.

2.3. Контроль за техническим и программным оснащением, а также за использованием доступа к информационным ресурсам осуществляется ответственным за УКК.

2.4. Контроль правил работы в УКК во время групповых учебных занятий, правил поведения, установленные режимы труда и отдыха (упражнения для глаз и пальцев на расслабление) осуществляет преподаватель ведущий занятие. Во время самостоятельной работы обучающихся и преподавателей за сохранность и чистоту отвечает ответственное лицо, за которым закреплен УКК.

#### **III. Ответственность за сохранность материальных ценностей в компьютерном классе**

3.1. Полную ответственность за сохранность материальных ценностей (компьютеров, оборудования, инвентаря, мебели, ПО) несут ответственные лица за УКК.

3.2. Все материальные ценности должны иметь инвентарный номер.

3.3. При увольнении ответственные лица за УКК должны передать материальные ценности.

3.4. Обеспечение работы компьютерного оборудования УКК и профилактический осмотр осуществляет технический специалист Колледжа по заявке ответственного лица УКК.

3.5. Учет материальных ценностей, паспортов компьютерного класса осуществляется материально-ответственными лицами и производится по итогам ежегодных инвентаризаций.

## **IV. Организация работы компьютерного класса**

4.1 Расписание учебных занятий в компьютерных классах утверждается заместителем директора по учебной работе. Учебное время устанавливается согласно расписанию.

4.2. Вход/выход обучающихся в УКК начинается с разрешения преподавателя, ведущего занятия, или ответственного лица за УКК, и осуществляется по звонку.

4.3. Обучающиеся находятся в УКК в течение учебных занятий.

4.4. В УКК обязательно должно быть выделено время для самостоятельной работы и проведения профилактических работ.

4.5. Допуск в УКК посторонних лиц, не относящихся к обучающимся, преподавателям и сотрудникам Колледжа, осуществляется в соответствии с планом работы Колледжа (олимпиады, конкурсы и др.) на основании служебной записки организатора мероприятия на имя директора Колледжа с обязательным занесением в журнал учета работы за компьютером.

4.6. В результате возможных сбоев в работе компьютеров, а также наладки, переустановки, ремонта компьютеров, целостность и сохранность файлов и иной информации, вносимой и хранящейся в памяти компьютеров УКК, не гарантируется; в то же время ответственность за указанную выше информацию несут непосредственно владельцы данных файлов и иной информации.

### **V. Документация**

5.1. В компьютерном классе должна быть размещена следующая документация:

- положение о компьютерном классе;
- паспорт компьютерного класса;
- журнал учета работы за компьютером, размещается на каждом рабочем столе возле монитора (Приложение 1);
- журнал неисправностей и профилактических работ по компьютерной технике

и программного обеспечения (Приложение 2);

– журнал регистрации проведения занятий в компьютерном классе (Приложение 3);

– журнал регистрации инструктажа по технике безопасности работы за компьютером (Приложение 4);

– инструкция по охране труда для пользователей, работающих в классах, оборудованных персональными компьютерами;

## **VI. Требования к организации помещения и рабочих мест**

6.1. Помещения, в которых размещаются УКК, должны оборудоваться в соответствии с требованиями безопасности, направленными на предотвращение неблагоприятного влияния на здоровье человека вредных факторов производственной среды и трудового процесса при работе с персональными компьютерами (ПК), содержащимися в СанПиН 2.2.2/2.4.1340-03 «Гигиенические требования к персональным электронно-вычислительным машинам и организации работы».

6.2. Расположение рабочих мест с ПК не допускается в цокольных и подвальных помещениях.

6.3. Помещения должны быть оборудованы защитным заземлением (занулением) в соответствии с техническими требованиями по эксплуатации. Не следует размещать рабочие места с ПК вблизи силовых кабелей и вводов, высоковольтных трансформаторов, технологического оборудования, создающего помехи в работе ПК.

6.4. Помещения для УКК должны иметь естественное и искусственное освещение. Оконные проемы должны быть оборудованы регулируемыми устройствами типа: жалюзи, занавесей и др.

6.5. Искусственное освещение в помещениях должно осуществляться системой общего равномерного освещения.

6.6. Освещенность на поверхности стола в зоне размещения рабочего документа должна быть 300-500 лк. Освещение не должно создавать бликов на поверхности экрана. Освещенность поверхности экрана не должна быть более 300 лк.

Светильники местного освещения должны иметь не просвечивающий отражатель с защитным углом не менее 40 градусов.

6.7. Для обеспечения нормируемых значений освещенности в помещениях УКК следует проводить чистку стекол оконных рам, светильников и проводить своевременную замену перегоревших ламп.

6.8. Площадь на одно рабочее место пользователей ПК на базе плоских дискретных экранов (жидкокристаллические, плазменные) - 4,5 м<sup>2</sup>.

6.9. Схема размещения рабочих мест с ПК должна учитывать расстояния между рабочими столами с видеомониторами, а управление всеми функциями класса должно быть реализовано с рабочего места преподавателя:

- расстояние между рабочими столами с ПК в направлении тыла поверхности одного видеомонитора и экрана другого видеомонитора должно быть не менее 2 м, а расстояние между боковыми поверхностями мониторов - не менее 1,2 м;

-верхний край экрана следует располагать на уровне глаз или чуть

ниже;

- оптимальное расстояние от глаз до экрана 600-700 мм, но не ближе 500 мм;

- высота клавиатуры должна быть отрегулирована так, чтобы кисти рук держались прямо (возможно применение подставок для кистей рук);

- продолжительность непрерывной работы с ПК без регламентированного перерыва не должна превышать 2 часов.

6.10. Поверхность пола должна быть ровной, без выбоин, нескользкой, удобной для очистки и влажной уборки, обладать антистатическими свойствами.

6.11. Помещения УКК должны оборудоваться системами кондиционирования воздуха или эффективной приточно-вытяжной вентиляцией.

6.12. В помещении УКК необходимо поддерживать относительную влажность воздуха на уровне 40-60%.

6.13. В помещениях, оборудованных ПК, проводится ежедневная влажная уборка и систематическое проветривание после каждого часа работы на ПК.

6.14. Шумящее оборудование (печатающее устройство, сервера и т.п.), уровни шума которого превышают нормативное, должно размещаться вне помещений с ПК.

6.15. Для обеспечения пожарной безопасности УКК должен быть укомплектован двумя огнетушителями.

### **VII. Права и обязанности преподавателей и пользователей в компьютерного класса**

7.1. Преподаватель в период проведения занятий в УКК обязан:

- подготовить класс к началу и окончанию работы (получение/сдача ключей, включение/выключение освещения, компьютеров, оргтехники и т.д.);

- проверить факт ознакомления обучающихся с Инструкцией по охране труда при работе на персональном компьютере, в случае отсутствия отметки об ознакомлении - провести инструктаж с внесением соответствующей записи в Журнал регистрации инструктажа по охране труда на рабочем месте;

- осуществлять контроль за регистрацией пользователей в Журнале учета работы за компьютером

- осуществить запись в журнал регистрации проведения занятий в компьютерном классе;

- не оставлять помещение УКК и студентов в течение учебных занятий;

- во время перемен между занятиями проводить обязательное проветривание компьютерного класса с обязательным выходом обучающихся из класса;

- произвести контроль над численностью пользователей в компьютерном классе (во время групповой работы в классе должны находиться только те пользователи, у которых занятие по расписанию);

- контролировать во время учебных занятий сохранность оборудования, программного обеспечения, настроек персонального и порядок на рабочих местах;

- по окончании работы проверить УКК на наличие повреждений компьютерной техники, состояние класса (порядок на рабочем месте).

7.2. Пользователь (преподаватель, сотрудник, обучающийся) обязан:

- зарегистрироваться в Журнале учета работы за компьютером с указанием номера рабочего места и фактического времени работы;

- соблюдать правила охраны труда;

- соблюдать порядок проведения работ, правила личной гигиены, чистоту и порядок на рабочем месте;

- бережно относиться к оборудованию, мебели, иному имуществу, размещенному в компьютерном классе;

- при возникновении программных ошибок или сбоях оборудования немедленно обратиться к преподавателю (ответственному лицу УКК);

- немедленно сообщать вышестоящему руководителю о любой ситуации, угрожающей жизни и здоровью людей, о каждом несчастном случае, об ухудшении состояния своего здоровья;

- в случае пожара организованно покинуть компьютерный класс.

7.3. Пользователь имеет право:

- использовать программное обеспечение, установленное на компьютере, для учебного процесса и для самостоятельной работы;

- пользоваться информационными ресурсами, к которым открыт доступ в УКК;

- использовать Интернет для поиска необходимых ресурсов для учебной или общественной деятельности;

- участвовать в создании Интернет-ресурсов.

7.4. При работе в компьютерном классе пользователям запрещается:

- самостоятельно присоединять или отсоединять кабели, касаться разъемов, проводов и розеток, устранять неисправности в работе аппаратуры (открывать системный блок компьютера (иное оборудование)), переставлять мультимедийный проектор и другое оборудование;

- перекрывать вентиляционные отверстия на системном блоке и мониторе;

- располагаться рядом сбоку или сзади с включенным монитором;

- ударять по клавиатуре, нажимать бесцельно на клавиши;
- устанавливать и запускать компьютерные игры;
- использовать Интернет-ресурсы не учебного назначения;

- находиться в УКК с едой и напитками;

- находиться в УКК в верхней одежде.

#### **VIII. Ответственность пользователей**

8.1. В случае умышленного нанесения вреда и срыва учебного процесса на основании представления ответственного лица, за которым закреплен УКК, пользователь по решению директора привлекается к материальной и дисциплинарной ответственности.

8.2. Факт порчи оборудования УКК по вине пользователя фиксируется в акте о выходе оборудования из строя. Ремонт и/или замена оборудования в этом случае производится за счет пользователя, по вине которого оборудование вышло из строя.

8.3. Ответственность за эксплуатацию, сохранность оборудования, мебели, состояние УКК (правильность установки стола, стула, положение клавиатуры) и соблюдение безопасной работы в УКК во время проведения занятий возлагается на преподавателя.

8.4. Лица, допустившие невыполнение или нарушение данных правил, привлекаются к дисциплинарной ответственности в соответствии с действующим законодательством и, при необходимости, подвергаются внеочередной проверке знаний норм и правил охраны труда.

#### **IX. Права и обязанности ответственного лица компьютерного класса**

9.1 В обязанности ответственного лица компьютерного класса входят функции по организации работы:

– ознакомление студентов при самостоятельной работе и преподавателей с правилами техники безопасности и правилами работы в классе;

- контроль над соблюдением дисциплины в классе и правил техники безопасности при самостоятельной работе;

- обеспечение соблюдения расписания учебных групповых занятий и самостоятельной работы в классе;

- контроль над численностью пользователей в компьютерном классе;

9.2 В обязанности ответственного лица компьютерного класса входят дополнительные функции:

- контроль над соблюдением рабочего режима технического оборудования, нормального освещения, ежедневной влажной уборкой (обо всех неисправностях своевременно вносить записи-заявки в соответствующих журналах);

- контроль над соблюдением режима проветривания класса, поддержки температурного режима, контроль проведения чистки стекол оконных рам и светильников.

## **Журнал неисправностей и профилактических работ по компьютерной технике и программного обеспечения 1й учебный корпус аудитория №411**

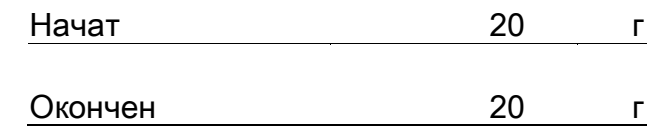

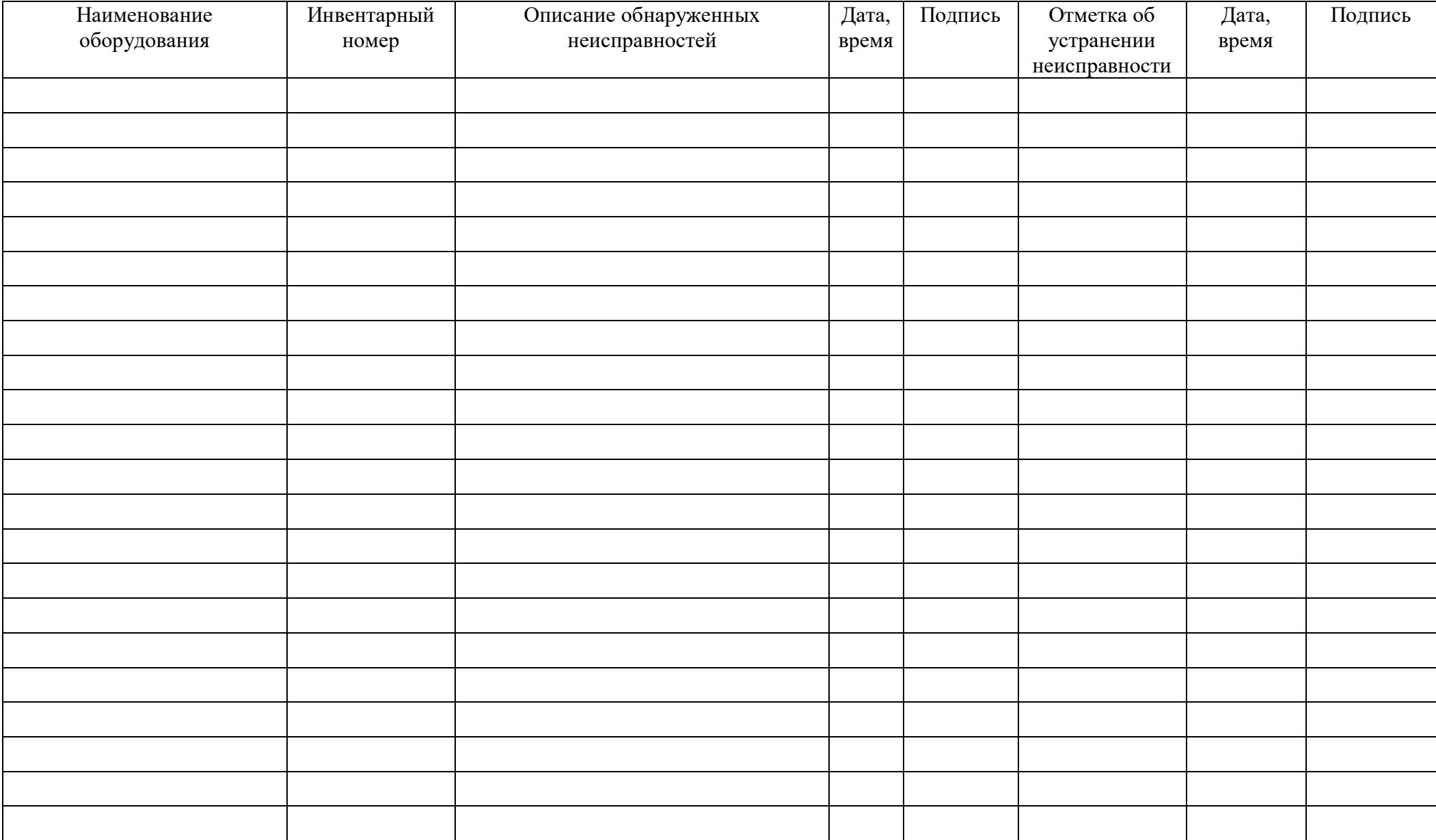

## **Журнал регистрации проведения занятий в компьютерном классе 1й учебный корпус аудитория №411**

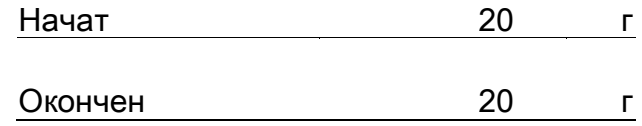

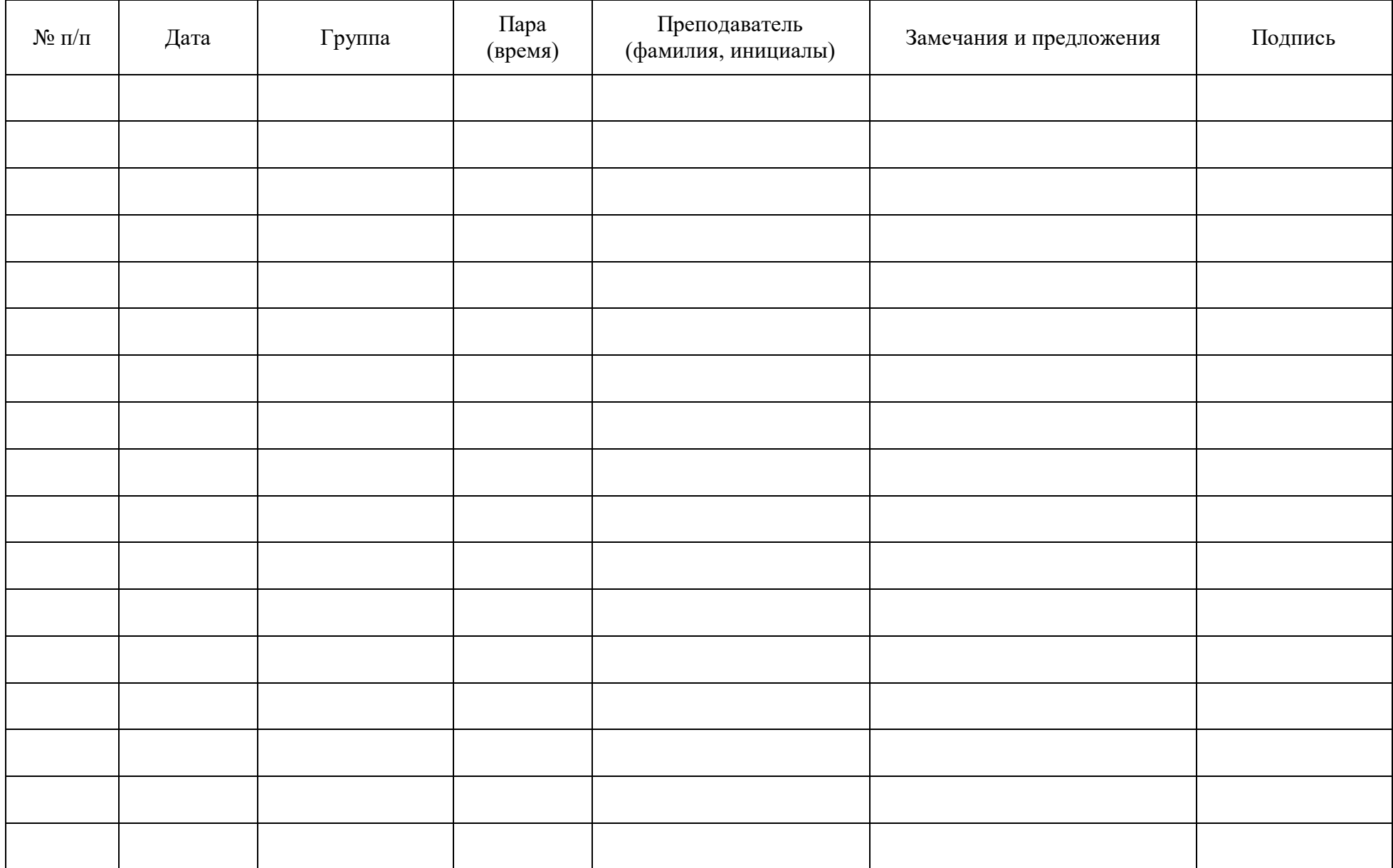

## **Журнал учета работы за компьютером Рабочее место №**

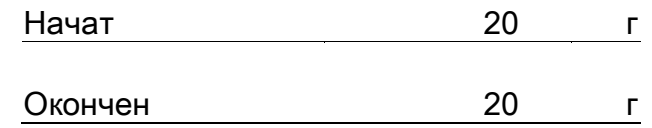

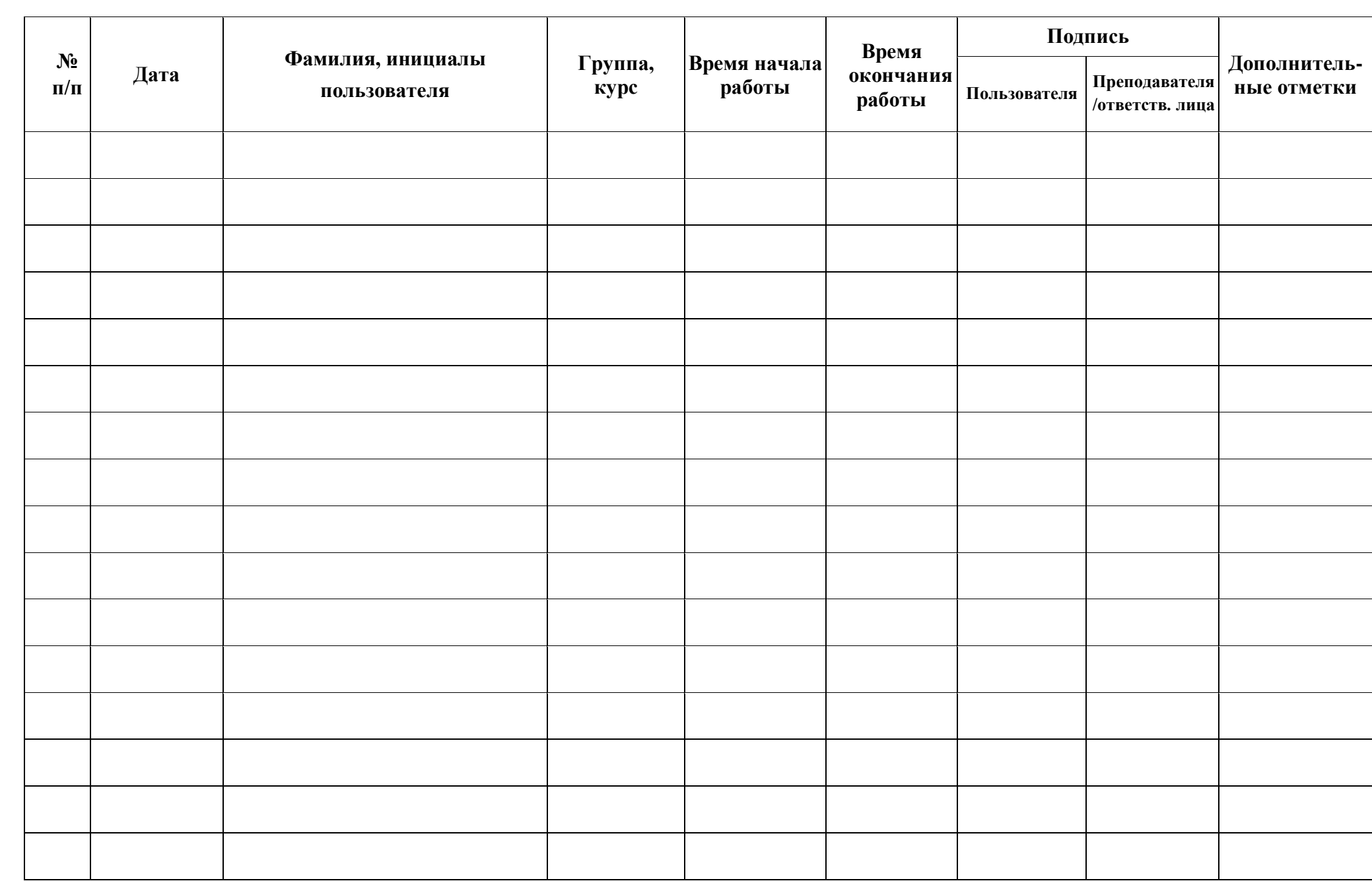

# **Журнал регистрации инструктажа по технике безопасности работы за компьютером обучающихся**

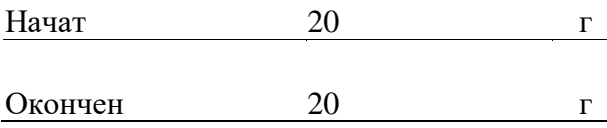

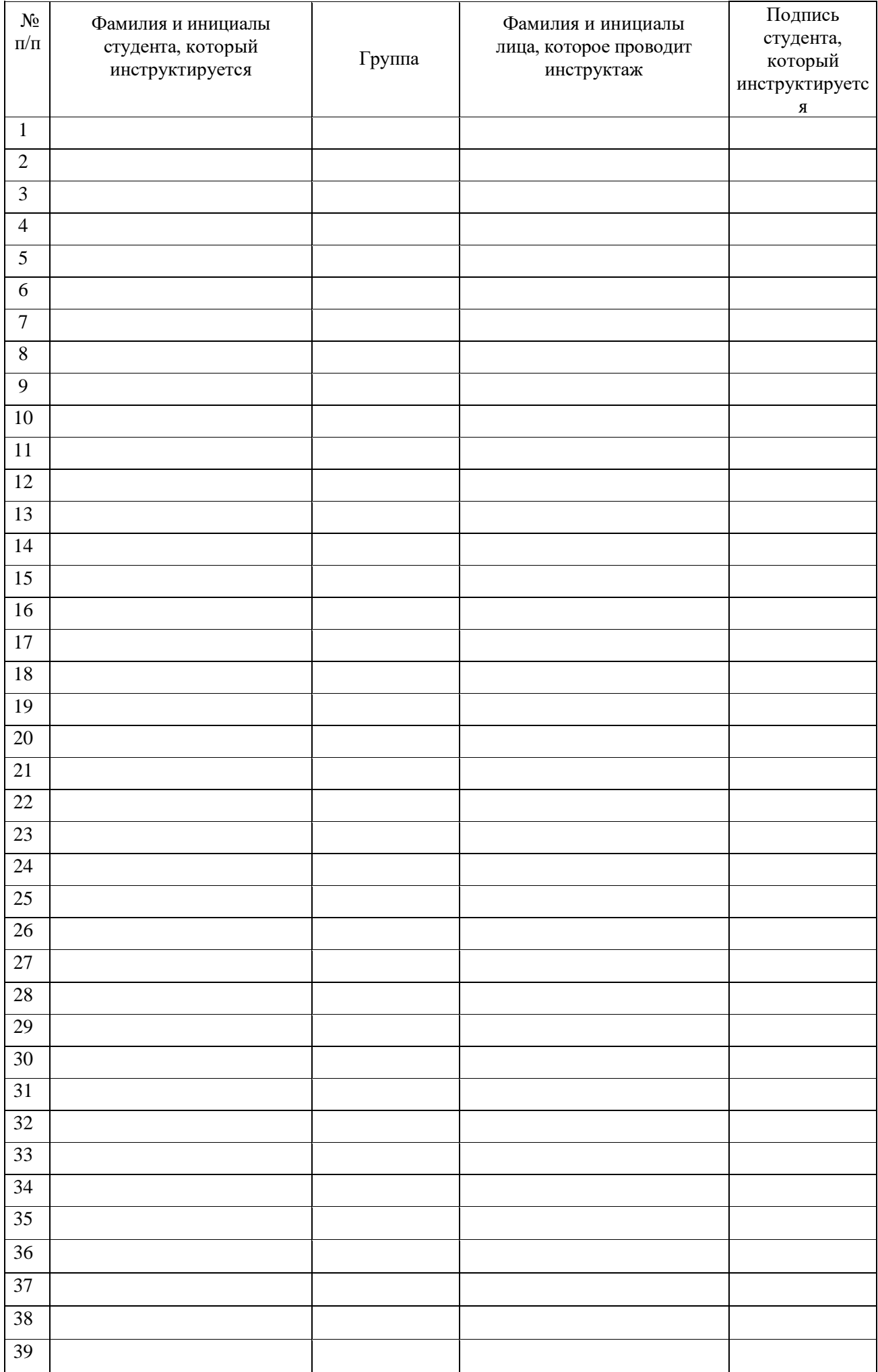

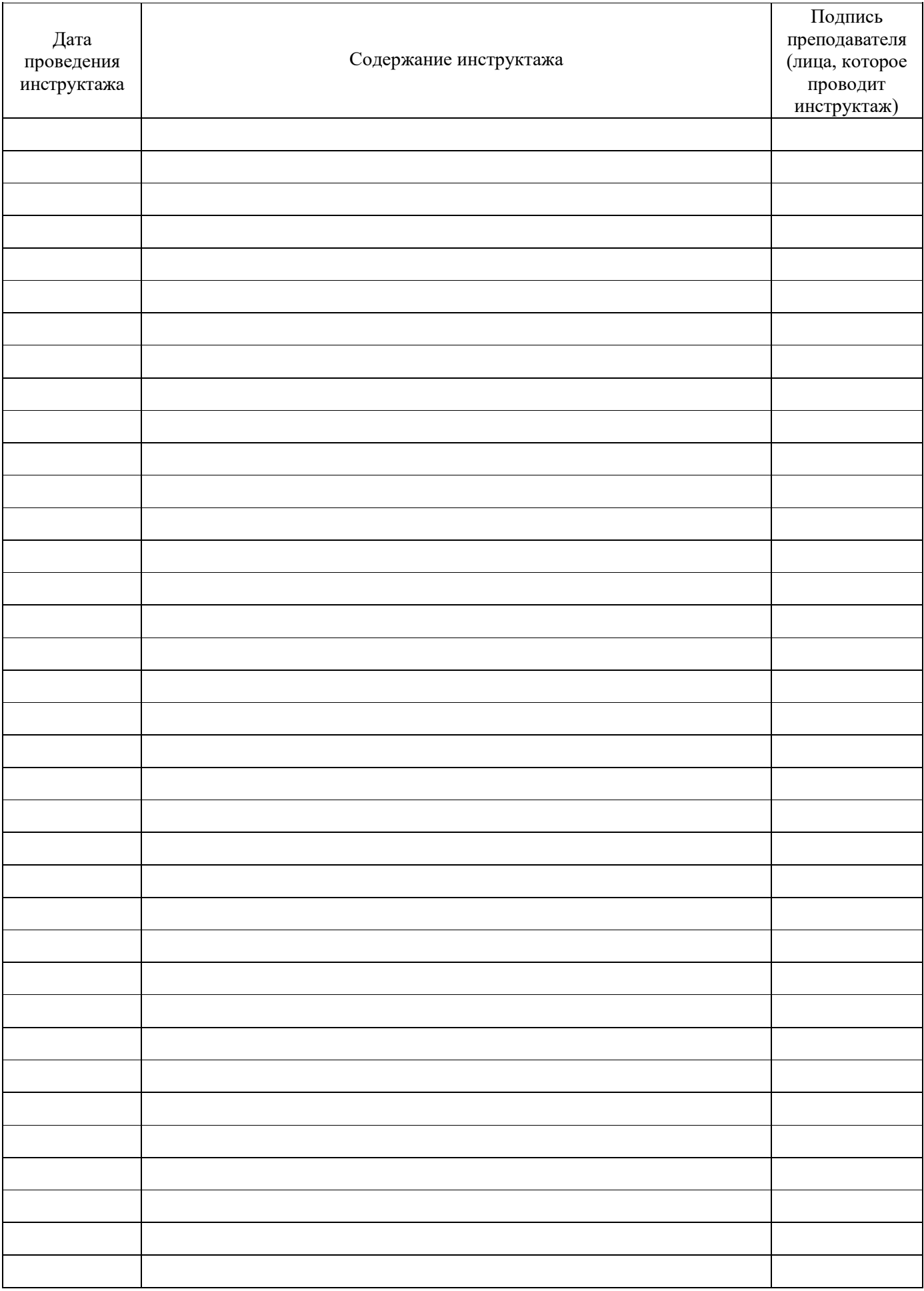